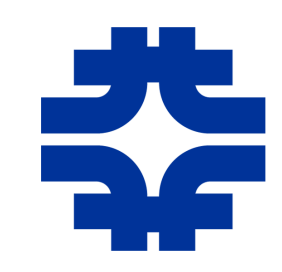

#### Update on the WLCG Squid Monitoring Task Force Squid Configuration Information

WLCG Operations Coordination Meeting 24 January 2013

> Dave Dykstra [dwd@fnal.gov](mailto:dwd@fnal.gov)

01/24/13 1

#### EX Squid Configuration Information

- We have been debating my comprehensive proposal for handling squid configuration information
	- <https://twiki.cern.ch/twiki/bin/view/LCG/SquidMonitoringTFInfoSystem>
- There is general agreement that GOCDB & OIM should contain a public name for each squid service
	- Multiple squids in a service in round-robin DNS
	- Maintained by site administrators
	- Multiple services per site supported
	- Enables marking services down for maintenance
	- Enables SAM test of the service
	- Debating whether should include port number 3128
	- Debating whether should indicate type (Frontier or CVMFS)

# MRTG Monitoring information

- MRTG monitoring configuration information isn't always the same as what will be stored in GOCDB & OIM
	- Need to know order of names for multiple machines
	- Sometimes use different port or multi-squid per machine
	- Sometimes monitor extra squids (e.g. reverse proxies)
- There is general agreement that configuration differences from GOCDB & OIM for MRTG monitoring will be stored on the monitoring server only
	- This is already the way it is done
	- Maintained by hand by each VO operations personnel
	- Will use a simple common file format for differences (now done differently between CMS & ATLAS)
	- Will audit against DNS entries

## Worker Node information

- Debating whether Worker Node information is in-scope
	- Getting WLCG agreement on this is a main goal of mine
	- There are many cases already using auto-discovery (e.g. CernVM, GlideinWMS, & ATLAS site configurator)
	- Becoming more important as more applications use proxies
	- The ways that this has been done so far are all different and none are good, complete solutions
- Again, Worker Node configuration information sometimes differs from GOCDB & OIM
	- Sometimes use private network access to squids
	- Sometimes use different port (that might already be there)
	- If multiple squid services, which one to use?

# Web Proxy Auto Discovery

- It turns out there's an internet standard for this called Web Proxy Auto Discovery (WPAD)
	- Clients load javascript subset called Proxy Auto Config (PAC) from <http://wpad/wpad.dat>
	- Translates client IP address to proxy list
	- Open source library available to parse
	- Both frontier client and CVMFS client plan to support

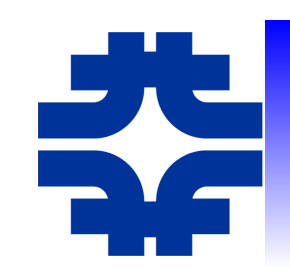

#### PAC file example

function FindProxyForURL(url, host) { if (isInNet(host,"135.225.160.0","255.255.160.0") && shExpMatch(url,"\*/cmsfrontier\*")) return "PROXY [http://cmsfrontier.fnal.gov:3128](http://cmsfrontier.fnal.gov:3128/); DIRECT"; else return "PROXY [http://squid.fnal.gov:3128](http://squid.fnal.gov:3128/); DIRECT";

}

### WLCG WPAD service

- I propose providing http://wlcg-wpad.cern.ch/wpad.dat that supplies a valid PAC file for all WLCG sites
	- Capable of supporting queries from all WLCG worker nodes but most will continue to use existing methods to configure Frontier & CVMFS
	- Store differences from GOCDB & OIM only on this server
	- Maintained by same people maintaining squid monitor
	- SAM audits of existing Frontier & CVMFS configs to ensure correctness, and other applications will use this service
	- Large sites may provide their own at http://wpad/wpad.dat which will override central service
	- This would be the only service providing Worker Node squid proxy configuration information

01/24/13 7